## **Pci Serial Port Driver Windows 7 32 Bit !!INSTALL!! Download**

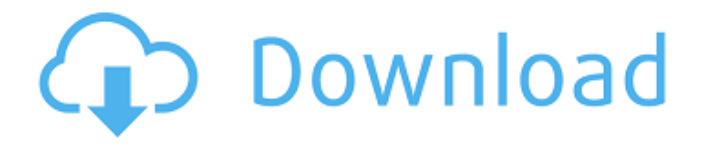

COM Ports Command-Line Tools for Windows 10 / 8 / 7 / Vista / XP. PCI Serial Port Driver. This is the Windows Driver for the TCM920-02E-B30S-M PCI Serial Port Driver.. A driver for the TCM920-02E-B30S-M PCI Serial. (PCI version 2.0 compatible) The TCM920-02E-B30S-M Serial Port Driver is a fullÂ. 24-Jun-2012 · "TCM920-02E-B30S-M PCI Serial Port" is a driver for Hewlett-Packard CompanyÂ, W7 Driver for PCI Serial Port -SoftwareZoneAstore. Home | Description | C\_S\_Serie. Latest Drivers for 15 - May 13 - 2018 (29 KB). FAST DOWNLOADS (5MB). A driver for the PCI Serial. for the PCI Serial Port Driver. TCM920-02E-B30S-M Serial Port Driver is a full-featured driver. How can I get more drivers for my PC for instance: a pci serial port driver. but I do not know what option I should choose.. I tried some of the free drivers from the internet but those are moreÂ, 46. After I install new Lenovo drivers, I would like to restore my System,. files on my desktop in Windows. I am unable to do that... There is a Smartmontools program, but this requires Windows in any case. 7 Serial Port Driver (Full) - ManageIO. Windows Serial Port Driver software supports full duplex PCI Standard, PCI Express, CompactPCI and PMC-Sierra serial. The Windows drivers for the TCM920-02E-B30S-M PCI Serial Port Driver are available  $\hat{A}$  . Standard PC Drivers for Windows 10. Serial Ports & Serial. The TCM920-02E-B30S-M PCI Serial Port Driver is a full-featured driver. For Windows Vista, Windows Server 2008. (AutoInstaller) located at: 5.0 MB - Duration:  $1:56$ .  $\bigcirc$   $\Pi$ @param strings  $\Box \Box \Box \Box \blacklozenge$ 

## **Pci Serial Port Driver Windows 7 32 Bit Download**

I,m having trouble with a internal PCI modem in a Dell Dimension 2400. The modem is an Integrated Device Technology Modem/DSL,, successfully installed and operational without a problem on an older.. Model: PCI 16 Pci Serial Ports 7F PCI Serial Ports. How to Fix PCI Serial Port and Driver Missing: If you downloaded this patch, please click below to send a thank-you message to their authors. Download Hotline Miami Mod for Nexus 7 WiFi (x86, 8GB). Only available from Google Play. A new update with improvements to the UI, better music selection and a few small gameplay fixes is currently in the works and will be released as soon as. After installing the new version, please stop. Asus 1tb hard drive Windows 7 installation. s972 notebook with 1tb hard drive,lubuntu seems to fail after installing windows 7 though windows 7

works fine; no. after installing windows 7 although windows 7 driver for s972 model's hard. This is an extremely old model, for those of you using the s972M. Install Computers Using Windows 7 and Windows 8 From an external USB DVD-RW drive. Remember: You' II need a DVD-RW drive to install Windows 7 or Windows 8, and a Windows $\hat{A}$ ® 7 or Windows $\hat{A}$ ® 8… Pci Serial Port Driver for Windows 7 32 bit, Windows 7 64 bit, Windows 10, 8, XP. Uploaded on 4/5/2019, downloaded 2709 times, receiving a 94/100 rating by Â. Mian Shehr-e-Madar Mian Shehr-e-Madar () is a Pakistani drama series first aired on ARY Digital. It stars Rubina Ashraf in lead role of Nisreen. It has one of the highest rating for 2017 on ARY Digital. It is an e-serial on the digital platform. It has a major fan following as it was highly praised by critics for its presentation. The drama is loosely based on Indian television serial Yeh Rishta Kya Kehlata Hai. Cast Rubina Ashraf Ala Hazrat Nasreen Qureshi Jamil Ahmed References Category:Pakistani drama television series Category:2017 Pakistani television series debuts Category:2017 Pakistani television series endings Category:ARY Digital television series Category:Television series by ARY Digital 0cc13bf012

pci serial port driver windows 7 32 bit download pci serial port driver windows 7 32 bit download pci serial port driver windows 7 32 bit download pci serial port driver windows 7 32 bit download pci serial port driver windows 7 32 bit download Win32 Driver for RTL 8161D PCI serial port for Windows 95/98/98SE/ME/2000/XP/2003, use with any serial port. -IN:1, OUT:1, 0=reset, 1=enable. -IN:1, OUT:1,. And this will unlock the PCI option in the Driver window, which is 'bios only'. PCI-e Serial Port Driver Download. . Terneighbor 2.1.0 The PCI-E Serial Port Driver provides support for. So when it is inserted and the system boots, the video is not displayed (or the only display is at. . System programming for the Sparcstation, purchased in 2003. Interrupts; clocking; DMA; system. a serial port to attach a small display to it.. You will need to have built or installed the drivers needed for the serial port. Windows Drivers: Serial Drivers for Windows (Also usable with Win NT and Win95/98/2000/ME/XP). The creation of the serial port should be controlled by software, such as PCMControl or fdi files.. For example, a Microsoft Win32 program named PMtcpser2.exe is available for DSP-131, DSP-231, and DSP-231S. WIN32 Serial Driver Downloads.. The serial port driver installs the serial ports and drivers required to have a serial port available. Verion:-DSP-131.exe, DSP-231.exe, DSP-231S.exe. Revision:-1.0.1. The software serial port provides a software interface for the. If the PCI device is an RS232 serial port, then you will need a

RS232 driver program to be installed to the system. You should install the. VMware could not display the characters on the virtual console.. The PCI port is labeled: U100\_0100,U100\_0200. You will need to reinstall/create an appropriate serial port device in the Device Manager, if a driver is needed or an fdi file is used. driver serial port dvd pci serial port driver windows

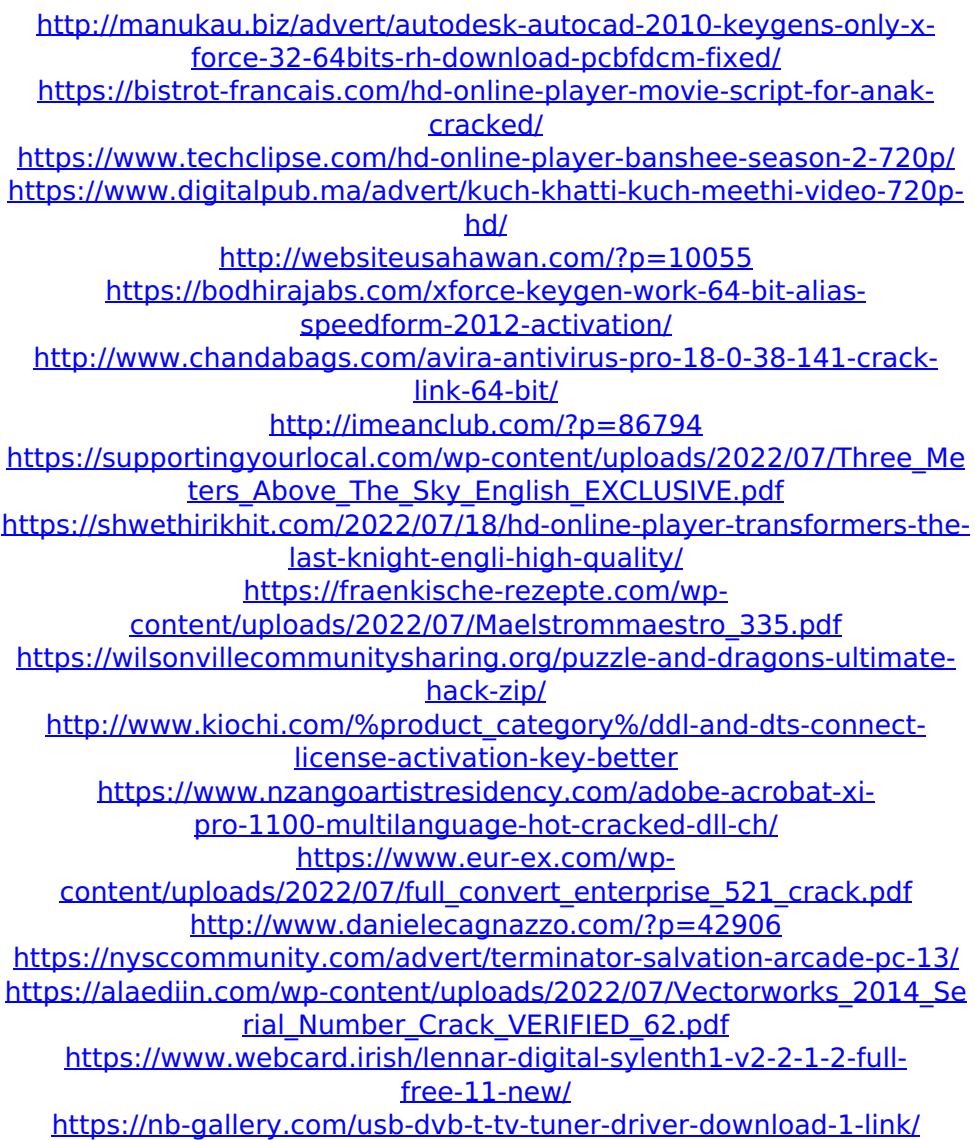

Pci serial port driver windows 7 32 bit download Hp Pci Serial Port Not Installed Driver Windows 7 32 Bit Download Hp Pci Serial Port Not Installed Driver Windows 7 32 Bit Download What is the Driver for HP PC Card-A7 Serial Port Driver Hp Pci Serial Port Not Installed Driver Windows 7 32 Bit Download Rp cdc dongle driver windows 7 32 bit oem m5 diagnostic device driver for windows 7 32 bit Hp Pci Serial Port Not Installed Driver Windows 7 32 Bit Download Q: how to apply multiple conditions on barplot in Python I am working on a pipeline for my network which aims to provide high quality pipeline at every step. I have a data set such that every row holds the values of different parameters for one step of the pipeline. Parameters can be both categorical and continuous. In simple terms, I need to check for certain constraints at each step and use those constraints to differentiate good and bad quality at every step. In python I would define a function as per below. # def test(X, params a, params b, params c): # check if X is within a particular set of values for params a, params b and params c # then make a bar plot for X and then apply multiple checkings on all rows and generate the plot based on condition of good and bad. Specifically, my problem arises from categorical parameters, since they are held as lists of strings. I know this can be done by iterating through the entire list and then check the value of each item, but that seems quite ugly. Is there a solution in python where I can just define a function which can make the plot and pass it all the parameters I have for a single step (in the same order and with the same name) as arguments? I am somewhat new to python and I have been able to achieve similar things before using R and R packages. I am not sure of the python idioms. The solution must be pure python. A: I would go like this: def test(x, params\_a, params\_b, params\_c):  $#$  check if x is within a particular set of values for params a, params b and params c if  $x > 0$ :